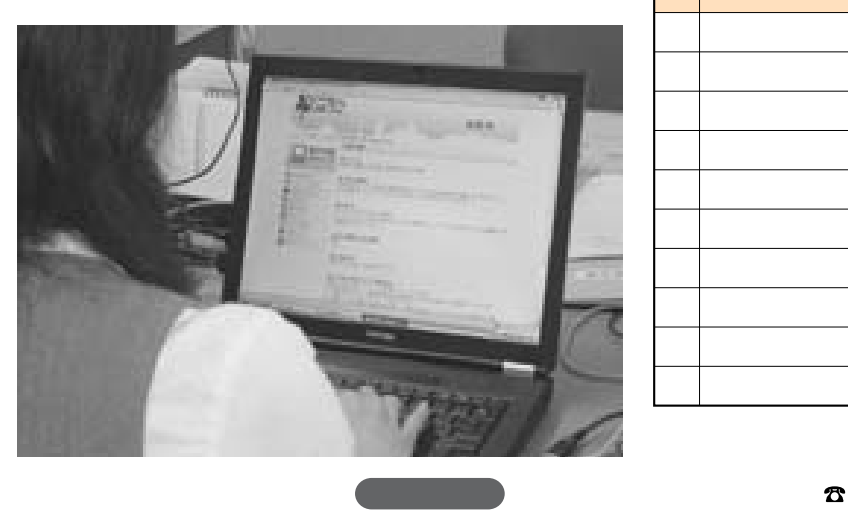

http://www.sinsei.e-hyogo.jp

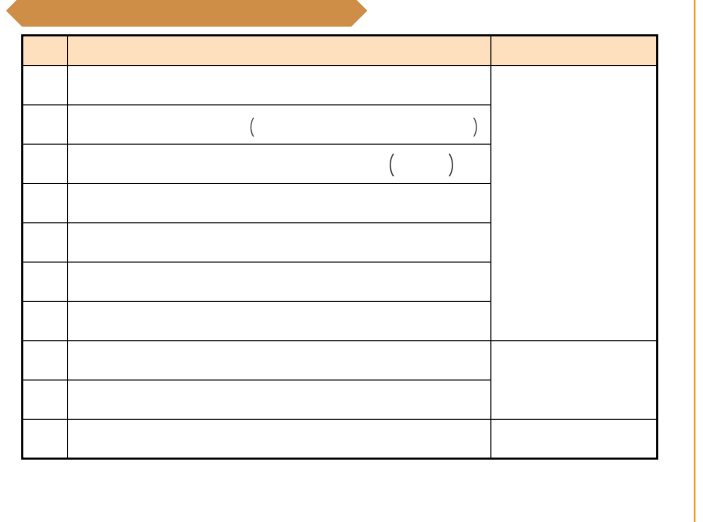

各種証明書などの申請・届出 パソコンからできます! パソコンからできます! パソコンからできます!

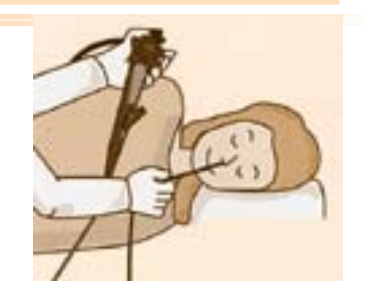

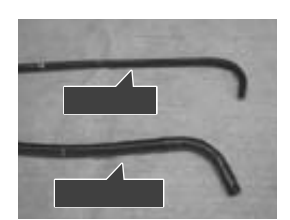